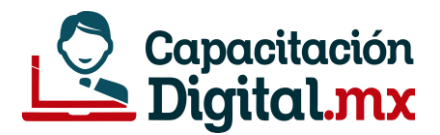

# GUIA DE ESTUDIO **COMPUTACIÓN AVANZADA PARA ASISTENTES ADMINISTRATIVOS**

# Prepárate para acreditar el examen en línea

**La siguiente guía está preparada por el instructor del curso con el objetivo que te sirva como medio de estudio para la acreditación del examen. Si la estudias, tendrás un 95% de posibilidad de acreditar el examen.**

# **¿Qué es una computadora?**

Máquina electrónica capaz de almacenar información y tratarla automáticamente mediante operaciones matemáticas y lógicas controladas por programas informáticos.

#### **Mouse o ratón**

Dispositivo de la computadora que se maneja con una sola mano y permite dirigir el movimiento del puntero sobre la pantalla para transmitir órdenes diversas.

#### **Tipos de Computadoras**

Algunos tipos comunes de computadora son: Computadora de Escritorio o Desktop, Portátiles (Laptop), Servidores, Mainframes

#### **El microprocesador/procesador**

Se le considera como el cerebro de la computadora, éste es el encargado de realizar todos los procesos matemáticos y lógicos.

#### **El Software**

Es la parte lógica de la computadora, son programas o aplicaciones que permiten al usuario realizar alguna actividad en la computadora.

#### **Clasificación del Software**

El software tiene las siguientes clasificaciones:

- Software del sistema
- Software de Aplicación
- Software de Programación

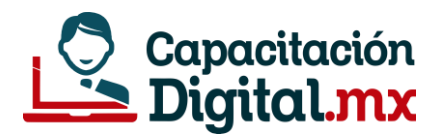

Software que trabaja para controlar la interacción entre el usuario, el software de aplicación y el hardware del equipo. Algunos de los sistemas operativos más comunes son:

- Microsoft Windows
- Linux
- iOS
- Android (éste último para dispositivos móviles)

# **Sistema operativo Windows**

Se conoce como Windows, MS Windows o Microsoft Windows a una familia de sistemas [operativos](https://concepto.de/sistema-operativo/) para [computadores](https://concepto.de/computador/) personales, teléfonos inteligentes y otros sistemas informáticos, creados y comercializados por la empresa norteamericana [Microsoft](https://concepto.de/microsoft/) para diversos soportes de arquitectura de sistemas (como x86 y ARM). Es un sistema operativo de interfaz gráfica que facilita la ejecución de los comandos ya que es muy intuitivo, está basado en el manejo de ventanas. Es uno de los sistemas operativos más usados a nivel mundial.

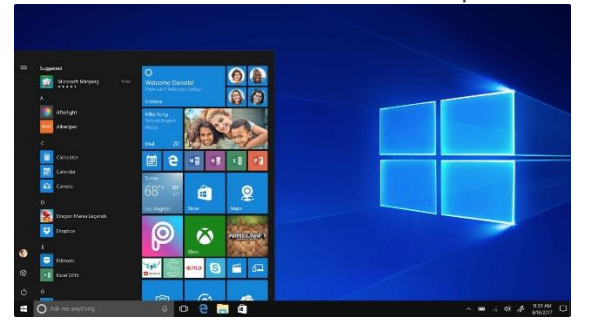

# **Algunos atajos más comunes en Windows**

Los atajos permiten ejecutar algunos de los comandos más usados en Windows. Entre ellos están los siguientes:

- CTRL + C: Copiar
- CTRL + X: Cortar
- CTRL + V: Pegar
- CTRL + P: Imprimir
- CTRL + E: Seleccionar todo
- CTRL + Z: Deshacer

# **CPU**

La unidad central de procesamiento (conocida por las siglas CPU, del inglés Central Processing Unit) o procesador es un componente del hardware dentro de un ordenador, teléfonos inteligentes, y otros dispositivos programables.

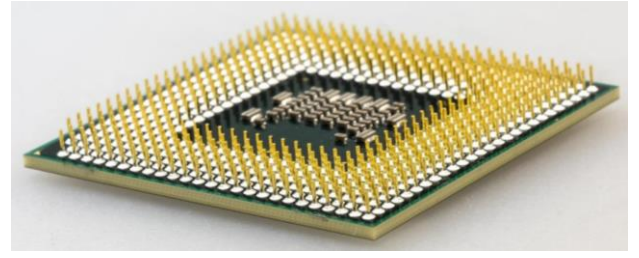

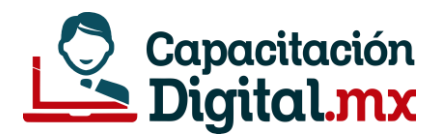

# **¿Qué es el teclado?**

Es un instrumento externo que es representado por un conjunto de teclas, estas deben encargarse de ingresar información a una computadora o dispositivo por medio de diversos caracteres, entre ellos, letras, números y símbolos.

El teclado es una de las principales herramientas que usamos para interactuar e introducir datos en el computador. Sus teclas están clasificadas en 6 áreas.

- **Teclas de función**
- **Teclas especiales**
- **Teclas de control**
- **Teclas de escritura**
- **Teclas de desplazamiento**
- **Teclado numérico**

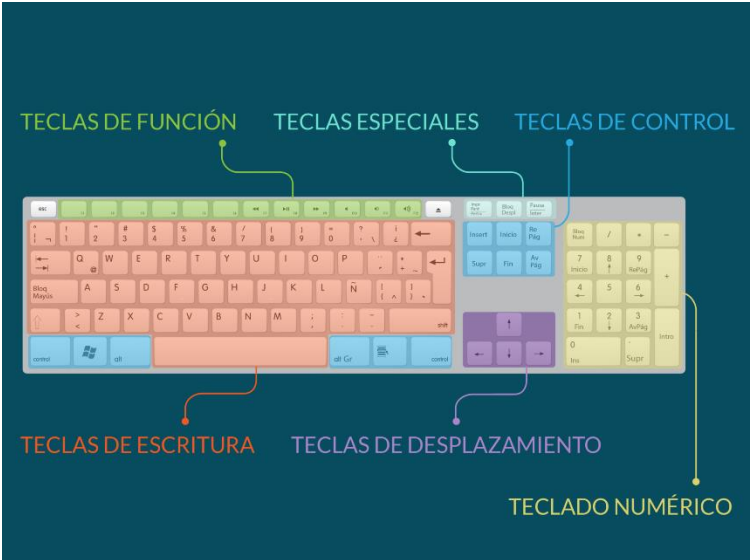

# **El Hardware**

Es la parte física de la computadora, todo lo que podemos ver y tocar. Por ejemplo: Mouse, Teclado, Monitor, Memorias, Impresora, Videoproyectores, Etc.

# **El Hardware Interno**

Son todos aquellos dispositivos que se encuentran en la parte interna del gabinete, por ejemplo:

- Disco duro
- Microprocesador
- Memoria RAM
- Tarjeta Madre

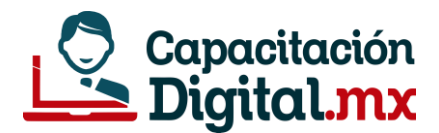

#### **Tipos de memoria en el ordenador**

Random Access Memory, es una memoria donde se almacenan temporalmente datos de los programas que el CPU está procesando, permite la lectura y escritura. Es un tipo de memoria que pierde los datos cuando se queda sin energía eléctrica.

# **Memoria caché**

Es una memoria que se sitúa entre la RAM y el procesador del ordenador, y que acelera el intercambio de datos. Este tipo de memoria, que suele pasar desapercibida para el usuario corriente, hace que los procesos en el ordenador se ejecuten más rápido. De esta forma evita, por ejemplo, que el procesador tenga que esperar. El tamaño de la memoria caché, que está organizada por niveles, es mucho menor que el de la RAM.

# **Memoria ROM**

Las siglas responden a Read Only Memory. Es decir, que es una memoria solo de lectura. Donde los datos se leen y usan, pero no se modifican. En el módulo de memoria ROM de un ordenador la información permanece, incluso cuando se apaga el equipo o se queda momentáneamente sin energía eléctrica.

# **El Bus Universal en Serie (BUS) (en inglés: Universal Serial Bus)**

Más conocido por la sigla USB, es un [bus](https://es.wikipedia.org/wiki/Bus_(inform%C3%A1tica)) de comunicaciones que sigue un estándar que define los cables, conectores y [protocolos](https://es.wikipedia.org/wiki/Protocolo_(inform%C3%A1tica)) usados en un bus para conectar, comunicar y proveer de alimentación eléctrica entre [computadoras,](https://es.wikipedia.org/wiki/Computadora) [periféricos](https://es.wikipedia.org/wiki/Perif%C3%A9rico_(inform%C3%A1tica)) y dispositivos electrónicos.

#### **Disco duro**

Es un medio de almacenamiento masivo mayormente en gran capacidad. En él, se almacena toda la información de la computadora, sistema operativo, programas, archivo, carpetas. En el sistema operativo Windows es identificado con la letra C:.

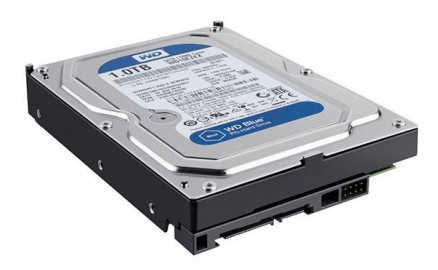

#### **Partición de Disco duro**

Una partición es una división lógica de Almacenamiento, usada para dividir un disco duro físico en varias partes, cómo si se tratase de múltiples discos.

# **Virus informático**

Son pequeños programas que realizan funciones específicas al ejecutarse en una computadora. Están escritos en lenguaje máquina y algunas veces en lenguajes de alto nivel. Se reproducen por si solos y toman el control de la computadora casi siempre de forma maliciosa.

#### **Tipos de virus informáticos más comunes**

**Gusano informático:** Es un malware que se aloja en la memoria principal del ordenador (RAM) y se replica sin que el usuario sea consiente.

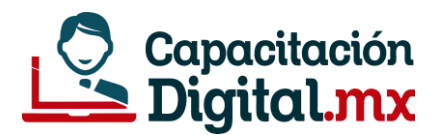

**Troyano:** Son los más comunes. Éstos se esconden en programas legítimos y, una vez que los iniciamos, se ejecutan afectando la seguridad del equipo.

# **Antivirus**

Estos programas tratan de encontrar los programas maliciosos mientras el sistema esté funcionando, tratan de tener controlado el sistema mientras funciona parando las vías conocidas de infección y notificando al usuario de posibles incidencias de seguridad.

Algunos de los antivirus más usando son:

- Norton Internet Security
- Kaspersky Internet Security
- AVG Internet Security
- Panda Antivirus

#### **Dispositivos de Almacenamiento**

Son los dispositivos que permiten almacenar la Información, por ejemplo:

- Disco duro
- Disco Compacto (CD-ROM) DVD-ROM BLU-RAY
- Memoria USB

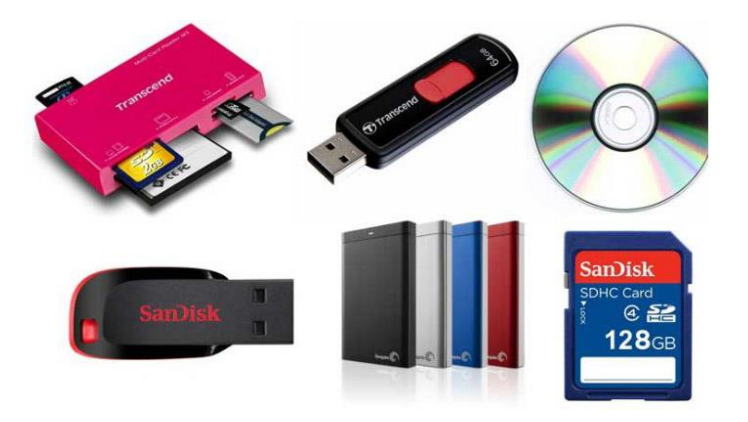

#### **Medidas de almacenamiento**

Son aquellas unidades de medición que permiten determinar cuánto espacio hay disponible en una unidad de memoria.

- BIT
- BYTES
- KILOBYTES
- **MEGABYTES**
- GIGABYTES

#### **Las redes y su clasificación**

Red de computadoras es un grupo de dos o más sistemas informáticos y otros dispositivos de hardware de computación que están unidos entre sí a través de canales de comunicación para facilitar la comunicación y el intercambio de recursos entre una amplia gama de usuarios. Las redes se clasifican en:

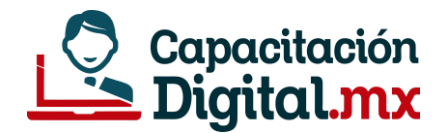

- LAN: RED DE AREA LOCAL
- MAN: RED DE AREA METROPOLITANA
- WAN: RED DE AREA MUNDIAL

#### **Internet**

Es una enorme red de tipo WAN que conecta redes y computadoras distribuidas por todo el mundo, permitiéndonos comunicarnos, buscar y transferir información.

# **Archivo**

Término usado para referirse a los elementos de información (software) que contienen datos generales utilizados por los programas que representan información real en algún formato reconocido por el sistema operativo. Están compuestos por una extensión, el cual define con que programa debe abrirse.

# **Formatos de imagen muy comunes en Windows**

Existen muchos formatos de imagen, pero en el sistema operativo Windows, éstos son los más comunes:

- JPG
- PNG
- BMP
- GIF
- TIF

# **Directorio**

Es un contenedor virtual en el que se almacenan y organizan archivos informáticos y otros subdirectorios, atendiendo a su contenido, a su propósito o a cualquier criterio que decida el usuario.

#### **Papelera de reciclaje**

Es un espacio en la computadora reservado para almacenar los elementos (carpetas o archivos) que han sido eliminados. Cuando los archivos se encuentran dentro de la papelera, éstos pueden ser restaurados (recuperados).

#### **Redes sociales**

Es un servicio de internet, éste permite enviar y recibir mensajes con archivos adjuntos a través de una cuenta. Es uno de los servicios más usados en el área empresarial.

#### **Microsoft Office**

Es una suite (paquetería) informática creada por la empresa Microsoft Corp. Es un conjunto de herramientas destinadas a la creación, edición, almacenamiento y transmisión de información desde computadoras personales. Permite optimizar y automatizar las actividades habituales de cualquier oficina. Contiene los programas informáticos de oficina más demandado en la actualiza. Entre los programas que comprende son:

- Microsoft Word
- Microsoft Excel

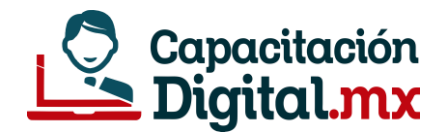

- Microsoft Access
- Microsoft Power Point
- Microsoft Outlook

# **Microsoft Word**

Es un procesador de texto. Permite crear documentos, cartas de manera profesional.

# **Microsoft Excel**

Es una hoja de cálculo. Está basado en una tabla compuesta por filas y columnas.

# **Microsoft Access**

Éste programa permite crear bases de datos de escritorio. Entre sus características permite crear Formularios, Consultas, Informes y soporte de macros.

#### **Microsoft Power Point**

Éste programa permite crear presentaciones con diapositivas. Permite incluir animaciones, audio, video, etc.

**Microsoft Outlook** Programa cliente de correo electrónico.